#### **V-1) Généralités sur les séismes :**

#### **V.1.1-Un séisme ou tremblement de terre :**

Le séisme est le résultat de la libération brusque d'énergieaccumulée par les contraintes exercées sur lesroches, le résultat de la rupture des roches ensurface s'appelle une faille. Le lieu de la rupture des roches en profondeurs se nomme le foyer.

Plus rares sont les séismes dus à l'activité volcanique ou d'origine artificielle (explosions parexemple). Il se produit de très nombreux séismes tous les jours, mais la plupart ne sont pasressentis par les humains. Environ cent mille séismes sont enregistrés chaque année sur laplanète. Les plus puissants d'entre eux comptent parmi lescatastrophes naturelles les plusdestructrices. La science qui étudie ces phénomènes est la sismologie (étudiée par dessismologues) et l'instrument d'étude principal est le sismographe.

#### **V.1.2- Causes du séisme:**

1- Activités volcaniques (explosions, ascension des matières fondues).

2- Actions de l'eau souterraine.

3- Mouvements tectoniques (tension et rupture dans l'écorce causées par les mouvements des plaques).

#### **V.1.3- Effets du séisme sur les structures :**

- La translation du sol entraîne des oscillations forcées dans les structures portées.
- Les composantes horizontales H (qui sont dangereuses) produisent des oscillations latérales

de flexion dans les 2 directions.

- Dissymétrie de rigidité ou de masse dans la structure qui produit des oscillations de torsion d'axe vertical.
- Les composantes verticales V produisent des vibrations longitudinales qui affectent larésistance des poteaux aux charges latérales et leur ductilité.

#### **V-2) Introduction :**

L'action du séisme se traduit par un brusque mouvement du sol, entraînant les fondations et les parties enterrées de l'ouvrage. Chaque partie de l'ouvrage est donc soumise à une force horizontale proportionnelle à sa masse avec des coefficients divers pour tenir compte des différents paramètres rentrant en ligne de compte les principaux paramètres sont :

- $\triangleright$  La zone de sismicité :
- $\triangleright$  La forme en plan de l'ouvrage, la répartition des contreventements ;
- $\triangleright$  La distribution de la masse sur la hauteur;
- $\triangleright$  La nature du terrain.

#### **V-3) Objectif de l'étude dynamique:**

L'objectif initial de l'étude dynamique d'une structure est la détermination des caractéristiques dynamiques propres de la structure lors de ses vibrations. Une telle étude pour notre structure telle qu'elle se présente, est souvent très complexe c'est pourquoi on fait souvent appel à des modélisations qui permettent de simplifier suffisamment les problèmes pour permettre l'analyse.

#### **V-4) Méthode de calcul :**

Selon le (RPA 99, version 2003art.4.1) le calcul des forces sismiques peut être mener suivant trois méthodes :

- Méthode d'analyse modale spectrale.
- Méthode d'analyse dynamique par accelérogrammes.

- Méthode statique équivalente.

#### **V.4.1-Méthode statique équivalente:**

#### **Principe:**

Dans cette méthode RPA propose de remplacer les forces réelles dynamique engendrées par un séisme, par un système de forces statiques fictives dont les effets seront identiques et considérées appliquées séparément suivant les deux directions définies par les axes principaux de la structure.

#### **IV.4.2-Méthode d'analyse modale spectrale:**

#### **Principe :**

Par cette méthode, il est recherché pour chaque mode de vibration, le maximum des effets engendrés dans la structure par les forces sismiques représentées par un spectre de réponse de calcul. Ces effets sont par la suite combinés pour obtenir la réponse de la structure.

#### **V.5) Choix de la méthode :**

Dans notre cas la méthode statique équivalente n'est pas applicablepuisque notre bâtiments ne vérifient pas toutes les conditions de l'article (4.1.2 ),D'où la méthode choisit sera **la méthoded'analyse modale spectrale.**

#### **V.6) Modélisation:**

La modélisation est la détermination d'un modèle, tenant compte le plus correctement possible de la masse et de la raideur de tous les éléments d'une structure, qui est par la suite une phase essentielle pour l'étude de la réponse au séisme.

Le choix du modèle représente une phase très importante de l'étude : plus il se rapproche de la réalité, plus l'étude ne sera précise. C'est également une phase délicate : un mauvais modèle peut s'écarter totalement de la réalité, ou encore l'incohérence des hypothèses peut apporter un degré de précision illusoire.

La modélisation doit rendre compte du comportement mécanique réel du bâtiment : il ne s'agit pas toujours de recopier simplement le plan du bâtiment, il faut surtout prendre en compte le comportement des éléments d'ossature pour les utiliser de la meilleure manière.

## **V.6.1- Modélisation des structures :**

L'analyse dynamique nécessite toujours initialement de créer un modèle de calcul représentant la structure. Ce modèle introduit ensuite dans un logiciel de calcul dynamique.**ETABS 9.7.1**est un logiciel de calcul des structures de génie civil (bâtiments, châteaux d'eau….)

et des travaux publics (ponts, tunnels…), Il offre de nombreuses possibilités d'analyse des effets statiques et dynamiques avec des compléments de conception. Il permet aussi la vérification des structures en béton armé ou en charpente métallique, L'interface graphique disponible facilite, considérablement, la modélisation et l'exploitation des résultats.

#### **V.6.2- Etapes de modélisation :**

Les poutres et les poteaux sont modélisés par des éléments «Frame » Les poutres entre deux nœuds de même niveau « i », Les poteaux entre deux nœuds de différents niveaux « i et i+1 », Les voiles sont représentés par des éléments coques « Shell » à quatre nœuds, Chaque plancher a été modélisé par un diaphragme, Les planchers sont supposés indéformables dans leurs plans, La masse de chaque niveau est répartie sur les nœuds du niveau considéré, Pour tous les éléments non modélisés, leurs masses sont calculées et réparties sur les nœuds.

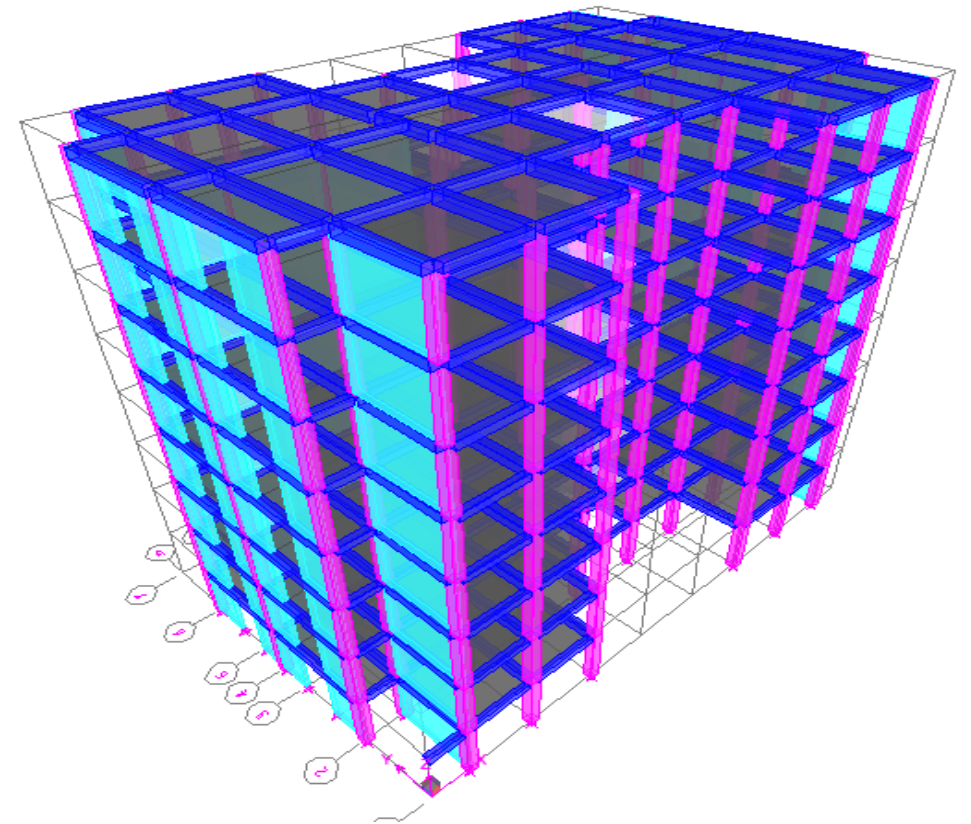

**Figure V**-**1 :** La structure sur le «ETABS 9.7.1»

## **V.6.3- L'analyse :**

Après la modélisation de la structure et la distribution des masses et des chargements ainsique la définition des combinaisons de charges, on passe à l'analyse.

ETABS 9.7.1offre les possibilités d'analyses suivantes :

- Analyse statique linéaire.
- > Analyse P-Delta.
- Analyse statique non linéaire.
- $\triangleright$  Analyse dynamique

## **V.6.4- Analyse dynamique :**

L'analyse dynamique disponible dans le SAP2000 comporte l'analyse modale et l'analyse Spectrale.

## **V.6.5-Spectre de réponse de calcul:**

Le RPA99/version 2003 (art.4.13) impose un spectre de réponse de calcul défini par la fonction Suivante :

$$
\frac{S_a}{g} = \begin{cases}\n1,25A\left(1 + \frac{T}{T_1}\right)\left(2,5\eta\frac{Q}{R} - 1\right) & 0 \le T \le T_1 \\
2,5\eta(1,25A) \times \left(\frac{Q}{R}\right) & T_1 \le T \le T_2 \\
2,5\eta(1,25A)\left(\frac{Q}{R}\right)\left(\frac{T_2}{T}\right)^{2/3} & T_2 \le T \le 3.0 \text{ s} \\
2,5\eta(1,25A)\left(\frac{T_2}{3}\right)^{2/3}\left(\frac{3}{T}\right)^{5/3}\left(\frac{Q}{R}\right) & T > 3.0 \text{ s}\n\end{cases}
$$

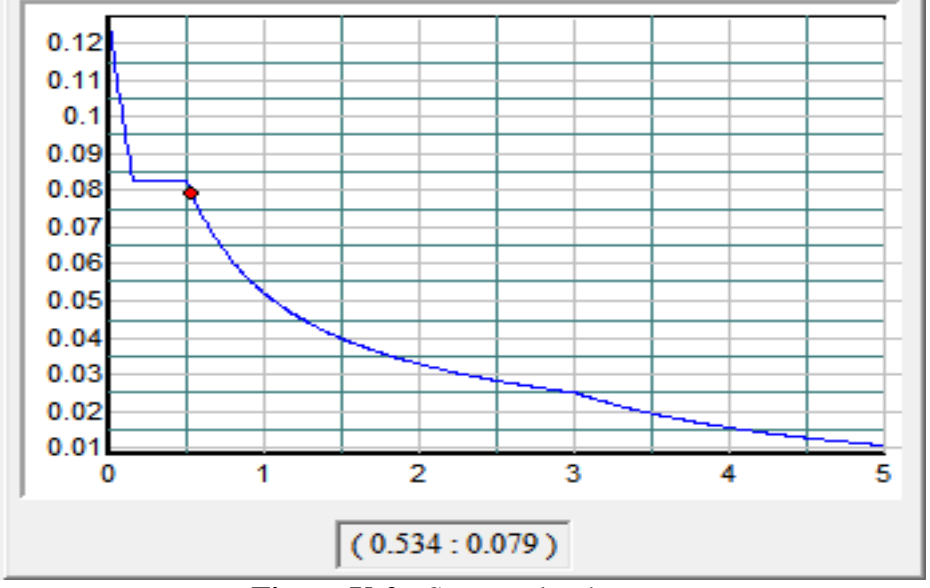

**Figure V-2 :** Spectre de réponse.

Avec: 
$$
\frac{\delta_a}{g}
$$
 spectrede régonse de calcul.

Et :

A : Coefficient d'accélération de zone.

η : Facteur de correction d'amortissement (quand l'amortissement est différent de 5%)

$$
\eta = \sqrt{7/(2+\xi)} \geq 0.7
$$

ξ : Pourcentage d'amortissement critique en fonction du matériau constitutif du type de structure et de l'importance des remplissages, il est donné par le tableau suivant :

**Tableau V-1 :** Pourcentage d'amortissement critique.

| Remplissage |            | Portiques | Voiles ou murs          |  |  |
|-------------|------------|-----------|-------------------------|--|--|
|             | Béton armé | Acier     | Béton armé / Maçonnerie |  |  |
| Léger       |            |           |                         |  |  |
| Dense       |            |           |                         |  |  |

Remplissage dense. Portique en béton armé. ξ $=$  10%  $\overline{\mathcal{L}}$ ┤  $=10\%$ 

$$
\eta = \sqrt{7/(2+10)} = 0,76 \geq 0,7
$$

Q : Facteur de qualité : Q = 1 +  $\sum_{1}^{6}P_{q}$ 

 $P_q$  : est la pénalité à retenir selon que le critère de qualité Q est satisfait ou non, sa valeur est donné par le tableau suivant :

**Tableau V-2:**Pénalité à retenir pour le critère de qualité.

|                                                             | $P_q$   |             |  |  |
|-------------------------------------------------------------|---------|-------------|--|--|
| Critère q                                                   | Observé | Non observé |  |  |
| 1. Condition minimales sur les filles<br>de contreventement |         | 0,05        |  |  |
| 2. Redondance en plan                                       |         | 0,05        |  |  |
| 3. Régularité en plan                                       |         | 0,05        |  |  |
| 4. Régularité en élévation                                  |         | 0,05        |  |  |
| 5. Contrôle de la qualité des<br>matériaux                  |         | 0,05        |  |  |
| 6. Contrôle de la qualité<br>de<br>l'exécution              |         | 0,1         |  |  |

Voici les critères à prendre en compte :

$$
Q = 1 + (0 + 0 + 0,05 + 0,05 + 0 + 0,10) = 1,20
$$
  
Q = 1,20

## **Régularité en plan :**

0,55 0,25 donc : le batiment est irrégulier en plan. 3,35 1,85 l l Y  $\frac{x}{-} = \frac{1,00}{-} = 0.55 >$ 

 $l_x; l_y$ : la distance entre axe.

T1, T<sup>2</sup> : Périodes caractéristiques associées à la catégorie du site.

| <b>Site</b>                |      | ມາ   | ມ    | $\mathbf{v}_A$ |  |
|----------------------------|------|------|------|----------------|--|
| $\blacksquare$ 1(Sec)      | 0,15 | 0,15 | 0,15 | 0,15           |  |
| ᡣ<br>$\blacksquare$ 2(Sec) | 0,3  | 0,4  | 0,5  | 0,7            |  |

**Tableau V-3 :** Valeurs de T1 et T2.

- Sol meuble  $\Rightarrow$  Site 3

 $\overline{\mathcal{L}}$ ⇃  $\begin{array}{c} \begin{array}{c} \end{array} \end{array}$  $=$  $=$  $T_2 = 0,5$ sec  $T_1 = 0,15$ sec donc : 2 1

Les valeurs du coefficient d'accélération de zone « A » sont révisées comme suit :

|        | Zone |            |      |      |  |  |  |
|--------|------|------------|------|------|--|--|--|
| Groupe |      | <b>Iia</b> | IIb  | Ш    |  |  |  |
| 1A     | 0,15 | 0,25       | 0,3  | 0,4  |  |  |  |
| 1B     | 0,12 | 0,2        | 0,25 | 0,3  |  |  |  |
| 2      | 0,10 | 0,15       | 0,2  | 0,25 |  |  |  |
| 3      | 0,07 | 0,1        | 0,14 | 0,18 |  |  |  |

**Tableau V-4:** Coefficient d'accélération de zone « A ».

D'après le R.P.A 99 (version 2003), on a :

 $\Leftrightarrow$  (A = 0,10) Zonesismique I  $\Leftrightarrow$  (A =  $\left\{ \right.$  $\int$ 

Grouped'usage 2  $\overline{\mathcal{L}}$ 

<sup>R</sup> : coefficient de comportement de la structure.

<sup>R</sup> : coefficient de comportement global de la structuredonnée par le tableau (4.3)

contreventés mixte  $\Rightarrow$  R = 5.

## **Calcul de D :**

$$
T = C_{T} \cdot h_n^{3/4} \qquad d'ou: \begin{cases} h_n = 25,84m \\ C_T = 0,050. \end{cases}
$$
  
Donc:  $T = 0,05 \times (25,84)^{3/4} = 0,57$  sec.................  
1<sub>x</sub> = 27,30m  

$$
1_x = 18,60m
$$

$$
T = \begin{cases} 0,09 \times h_N / \sqrt{1_x} = 0,09(25,84) / \sqrt{27,30} = 0,45
$$
 sec.................  
Suivant (x – x) .............(2)  
0,09× $h_N / \sqrt{1_y} = 0,09(25,84) / \sqrt{18,60} = 0,54$  sec.................  
5uivant (y – y)  

$$
T_x = \min \Big\{ C_T \times h_N^{3/4}; 0,09 \times h_N / \sqrt{1_x} \Big\} = \min(0,57;0,45) = 0,45
$$
 Sec  

$$
T_x = 0,45
$$
 Sec  

$$
T_y = \min \Big\{ C_T \times h_N^{3/4}; 0,09 \times h_N / \sqrt{1_y} \Big\} = \min(0,57;0,54) = 0,54
$$
 Sec  

$$
T_y = 0,54
$$
 Sec  

$$
T_y = 0,54
$$
 Sec

**Le facteur d'amplification moyen : D**

$$
D = \begin{cases} 2,5 \times \eta -----0 \le T \le T_2 \\ 2,5 \eta \times (\frac{T_2}{T})^{\frac{2}{3}} ---T_2 \le T \le 3 \text{sec} \\ 2,5 \eta \times (\frac{T_2}{3})^{\frac{2}{3}} \times (\frac{3}{T})^{\frac{5}{3}} --T \ge 3 \text{sec} \end{cases}
$$

Avec :

 $T_2$ : Période caractéristique associée à la catégorie du site donnée par le tableau (4-7; RPA 99 V2003)

$$
(\text{Site } S_3) \Leftrightarrow T_2 = 0,50 \text{Sec} \to T_2 \le T \le 3 \text{sec} \Rightarrow D_x = 2,5 \eta \left(\frac{T_2}{T_x}\right)^{2/3} = 2.5 \times 0,76 \left(\frac{0,5}{0,45}\right)^{2/3} = 2,04
$$
  
Donc:  $D_x = 2,04$   
 $T_2 \le T \le 3 \text{sec} \Rightarrow D_y = 2,5 \eta \left(\frac{T_2}{T_y}\right)^{2/3} = 2,5 \times 0,76 \left(\frac{0,5}{0,54}\right)^{2/3} = 2$ 

Donc:  $D_y = 2$ 

On a: V = 
$$
\frac{A.D.Q}{R}
$$
.W  
\nV<sub>x</sub> =  $\frac{A.Dx.Q}{R}$ .W<sub>t</sub> =  $\frac{0,10 \times 2,04 \times 1,20}{5} \times 36625,86 = 1793,20$  KN  
\nV<sub>y</sub> =  $\frac{A.Dy.Q}{R}$ .W<sub>t</sub> =  $\frac{0,10 \times 2 \times 1,20}{5} \times 36625,86 = 1758,04$ KN

## Calcul de poids total de la structure  $W_t$ :

La valeur w à prendre en compte est égale à la somme des poids  $W_i$  calculés à chaque niveau i de la structure. D'après le (RPA 99/v.2003) le poids total de la structure :

$$
W = \sum W_i
$$
  
Avec:  $W_i = G_i + \beta P_i$ 

G<sub>i</sub>: Poids du aux charges permanente et à celle des équipements fixés éventuelles solidaires de la structure.

 $P_i$ : Charge d'exploitation.

β : Cœfficient de pondération fonction de la nature et de la durée de la charge d'exploitation, lecoefficient β est donné par le tableau  $(4-5)$ (RPA 99/v.2003)

**Tableau V-5:**Valeurs du coefficient de pondération β

| Cas | Type d'ouvrage                                                      | β    |
|-----|---------------------------------------------------------------------|------|
|     | Bâtiments d'habitation, bureaux ou assimilés                        | 0,20 |
|     | Bâtiments recevant du public temporairement :                       |      |
|     | - Salles d'exposition, de sport, lieux de culte, salles de réunions |      |
|     | avec places debout.                                                 | 0.30 |
|     | salles de classes, restaurants, dortoirs, salles de réunions avec   |      |
|     | places assises                                                      | 0,40 |
| 3   | Entrepôts, hangars                                                  | 0,50 |
| 4   | Archives, bibliothèques, réservoirs et ouvrages assimilés           | 1,00 |
|     | Autres locaux non visés ci-dessus                                   | 0,60 |
|     |                                                                     |      |

## **Le tableau suivant résume le poids en (KN) aux différents niveaux :**

# $S = 427,77m<sup>2</sup>$

**Tableau V.6 :** Détermination des poids des différents niveaux W(KN).

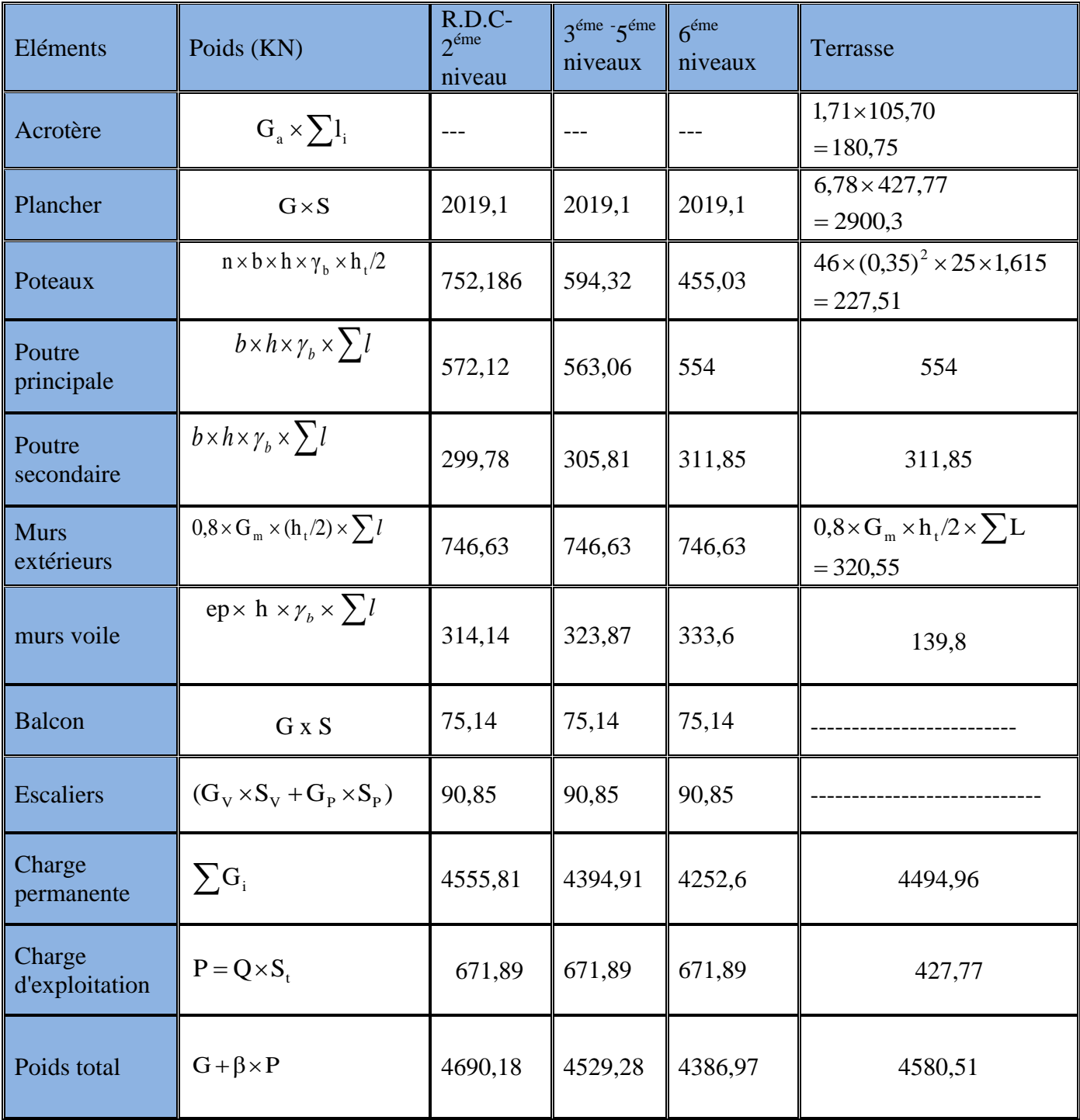

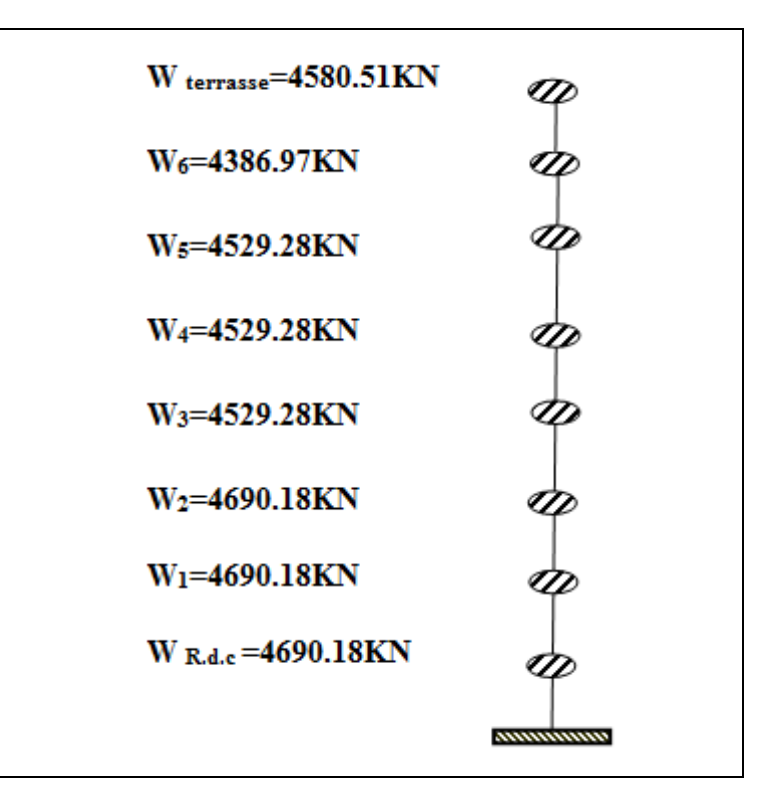

**Figure V-3:** Représentation des masses par module brochette.

## **V.7) Chargement des portiques :**

## **V.7.1 -Etude sous les charges verticales :**

L'étude sous charges verticales et horizontales nous permet de déterminer tous les efforts qui sollicitent les éléments (poteaux, poutres) dans les différents nœuds et travées. Pourdéterminer les sollicitations on a utilisé le programme **ETABS 9.7.1**ce qui nous a permis de calculer les portiques.

## **V.7.2 -Le chargement :**

Pour déterminer le chargement du portique on calcule les charges supportées par les poutres.

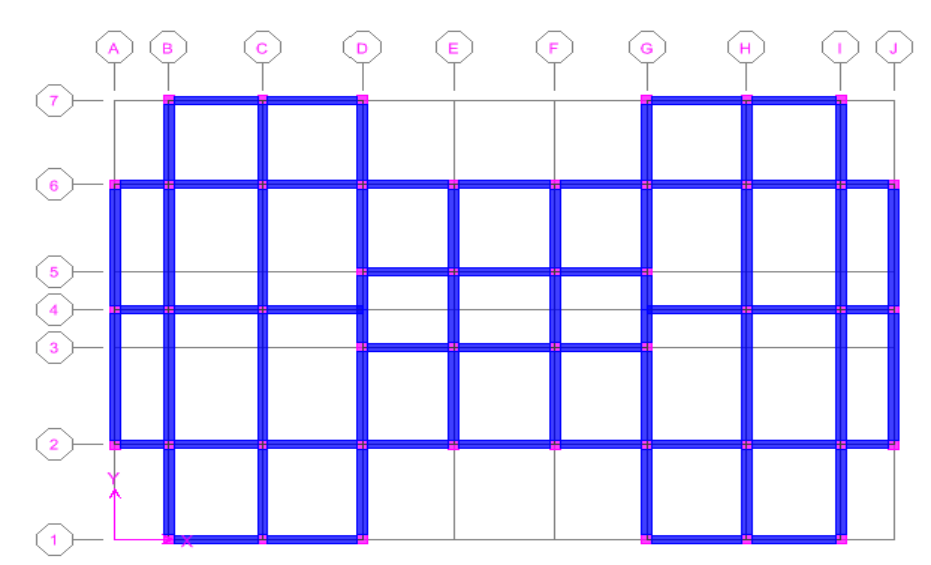

## **V-8) Vérifications :**

**V.8.1-Calcul des coefficients de participation modale :**

On doit vérifier que: 
$$
\sum \overline{\alpha}_i \ge 90\%
$$
  
avec:  $\overline{\alpha}_i = \frac{\left(\sum_{K=1}^n W_K \Phi_{Ki}\right)^2}{\sum_{K=1}^n W_K \Phi_{Ki}^2} \cdot \frac{1}{\sum_{K=1}^n W_K}$   
 $W = \sum W_K = 38488,35KN$ 

Le logiciel **ETABS 9.7.1** peut déterminer directement les valeurs des Cœfficient de participation modale, les valeurs données sont :

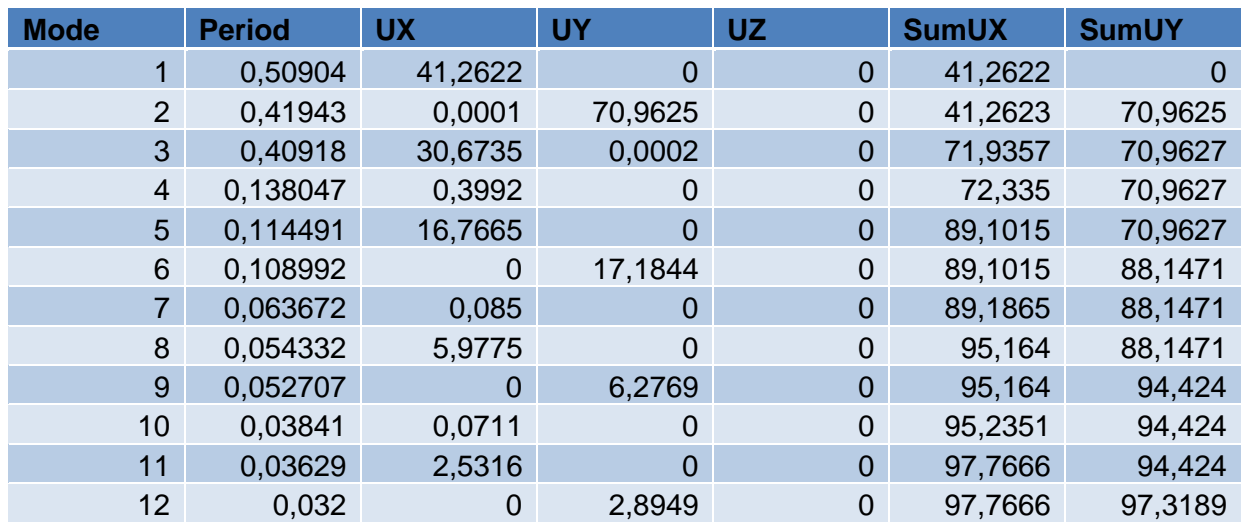

## **a- Sens longitudinal:**

 $\sum \overline{\alpha}_x \ge 90\% \Rightarrow 97,76666\% \ge 90\% \dots \infty$  c.

## **b- Sens transversal:**

<sup>α</sup> 90% 97,3189% 90%...................c v. <sup>Y</sup>

## **V.8.2-Calcul de l'effort tranchant :**

$$
V = \frac{A.D.Q}{R}.W
$$

On doit vérifier que la résultante des forces sismiques à la base « $V_t$ » obtenue par combinaison des valeurs modales ne doit pas être inférieur à 80% de la résultant des forces sismiques déterminée par la méthode statique équivalente.

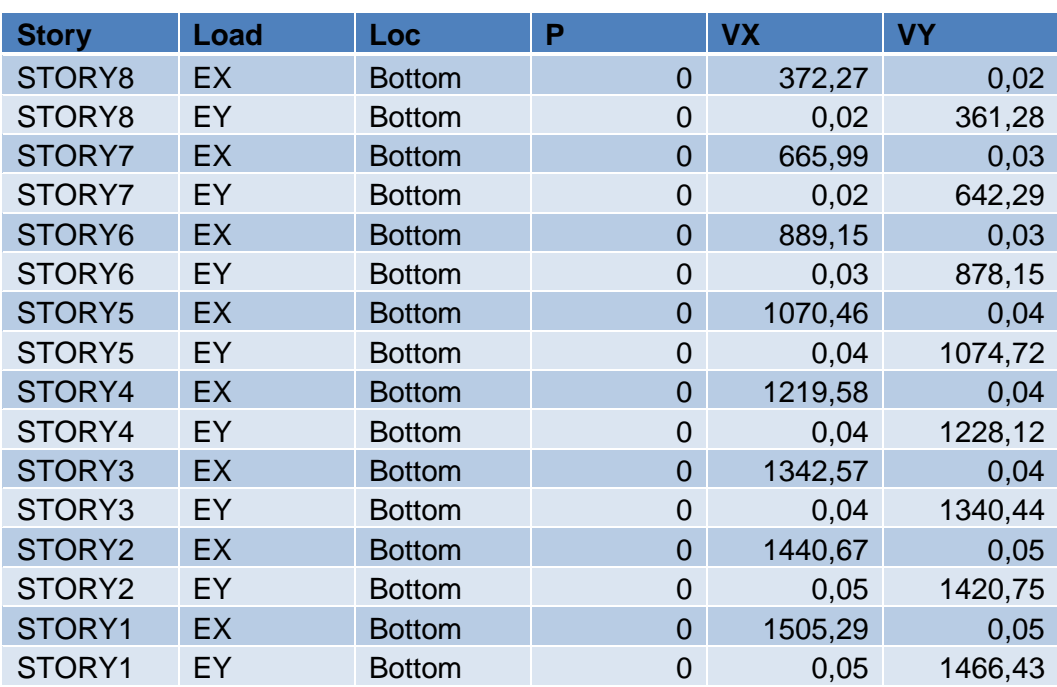

## **a**-**Sens longitudinal :**

<sup>V</sup> 1505,29KN 80%V 80% 1793,2KN 1434,56KN....................c ondition vérifiée. d x st  $= 80\% \times 1793,2KN =$ 

#### **b**.**Sens transversal :**

V 1466,43KN 80 V 80% 1758,04KN 1406,32KN...........................cond ition vérifiée. <sup>0</sup> st 0 **Sens transversal :**<br> $V_{\text{dy}} = 1466,43 \text{KN} \times 80\% \text{ V}_{\text{st}} = 80\% \times 1758,04 \text{ KN} = 1466,43 \text{ KN} \times 10^{-10} \text{ V}_{\text{st}}$ 

## **V.8.3 Vérification de la période :**

On doit vérifier aussi que la période dynamique  $(T_{dyn})$  ne doit pas être supérieure à la majoration

de 30% de période statique fondamentale "T"

 $T_{dyn} = 0.50904 \text{ s } < 1.3 \times T = 1.3 \times 0.45 = 0.585 \text{ s } ... \text{ m } ... \text{ m } ... \text{ m } ... \text{ m } ... \text{ condition }$  vérifiée

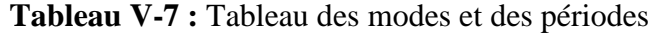

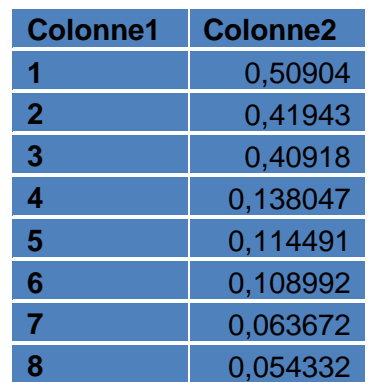

## **V.8.4- Vérification des déplacements :**

Sous l'action des forces horizontales ; la structure subira des déformations horizontales. Pour éviter l'augmentation des contraintes dans les systèmes de contreventement, les déplacements doivent être calculés pour chaque élément de contreventement, les déplacements relatifs latéraux d'un étage par rapport aux étages qui lui sont adjacents ne doivent pas dépasser 1% de la hauteur de l'étage.

$$
\Delta_{K} = \delta_{K} - \delta_{K-1} \le \overline{\delta}_{K}; Avec: \delta_{K} = R \times \delta_{ek}
$$

R : coefficient de comportement ;  $R = 5$ .

 $\delta_{ek}$ : Déplacement du aux forces sismiques  $F_i(y)$  compris l'effort de torsion).

Le tableau suivant résume les déplacements relatifs aux différents niveaux dans les deux sens longitudinal et transversal.

| <b>Sens longitudinal</b> |                  |                                            |                                                                     |                   |  |  |  |  |
|--------------------------|------------------|--------------------------------------------|---------------------------------------------------------------------|-------------------|--|--|--|--|
| <b>Niveaux</b>           | $\delta_{ek}(m)$ | $\delta_{\rm k} = R \cdot \delta_{\rm ek}$ | $\Delta_{\mathbf{k}} = \delta_{\mathbf{k}} - \delta_{\mathbf{k}-1}$ | $1\%h_{\rm e}(m)$ |  |  |  |  |
|                          | 0,0034           | 0,017                                      | 0,002                                                               | 0,0322            |  |  |  |  |
| 6                        | 0,003            | 0,015                                      | 0,0025                                                              | 0,0322            |  |  |  |  |
| 5                        | 0,0025           | 0,0125                                     | 0,0025                                                              | 0.0322            |  |  |  |  |
| $\boldsymbol{4}$         | 0,002            | 0,01                                       | 0,0025                                                              | 0.0322            |  |  |  |  |
| 3                        | 0,0015           | 0,0075                                     | 0,0025                                                              | 0.0322            |  |  |  |  |
| 2                        | 0,001            | 0,005                                      | 0,002                                                               | 0.0322            |  |  |  |  |
|                          | 0,0006           | 0,003                                      | 0,002                                                               | 0.0322            |  |  |  |  |
| <b>RDC</b>               | 0,0002           | 0,001                                      | 0,001                                                               | 0.0322            |  |  |  |  |

**TableauV-8 :** Les déplacements relatifs de chaque niveau dans le sens longitudinal

**TableauV-9 :** Les déplacements relatifs de chaqueniveau dans le sens transversal

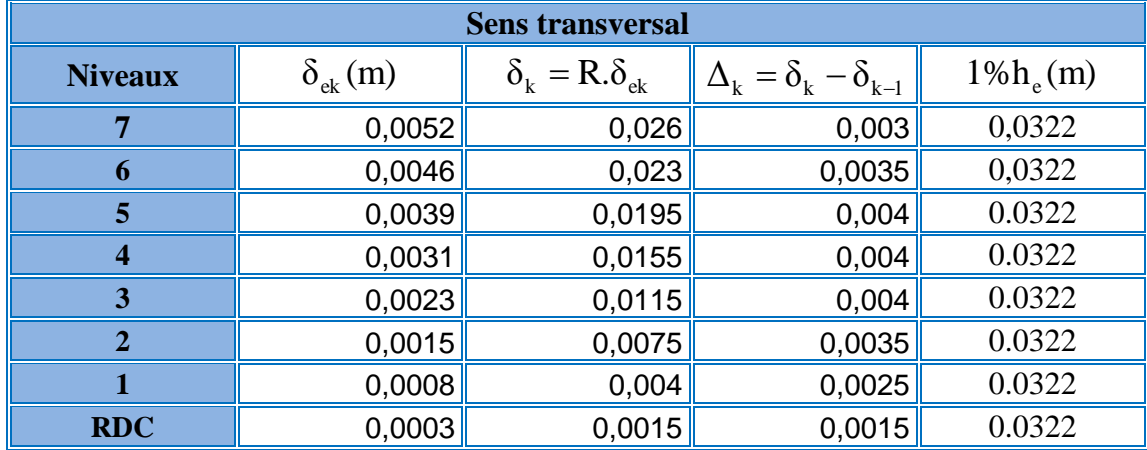

On remarque que tous les déplacements relatifs ne dépassent pas les 1,0% de la hauteur d'étage 1% h<sub>e</sub>=0,0322; donc la condition est vérifiée.

## **V.8.5- Vérification de l'effet P-Delta :**

Les effets du seconde ordre (ou effet P- $\Delta$ ) peuvent être négligés dans le cas des bâtiments si la condition suivante est satisfaite à tous les niveaux :

$$
\theta = \frac{P_{_k} \times \Delta_{_k}}{V_{_k} \times h_{_k}} \leq 0,10
$$

Avec :

 $P_{K}$ : Poids total de la structure et des charges d'exploitation associées au-dessus du niveau

$$
\ll K \gg \, ;
$$

$$
P_{\rm K}=\sum_{i=k}^n (W_{\rm Gi}+\beta\;W_{\rm qi})
$$

V<sub>K</sub>: Effort tranchant d'étage au niveau "K" ;

$$
V_{_k}=F_{_t}+\sum_{i=k}^n Fi
$$

 $F_t$ : Force concevtrée au sommet de la strucrure donnée par la formule suivante:

 F 0..............................si:T 0,7sec F 0,07 T V..................si:T 0,7sec t t

Dans notre structure ( $F_t = 0$ ) puisque: T = 0,61 Sec  $\leq 0.7$ Sec

Les forces F<sub>i</sub> sont distribuées sur la hauteur de la structure selon la formule suivante:

$$
F_i = (V - F_t).W.h_i / \sum_{j=1}^n W_j.h_j
$$
  
A vec:

Avec:

 $F_i$ : effort horizontal revenant au niveau i

 $h_i$ : niveau du plancher ou s'exerce la force i

h<sub>j</sub>: niveau d'un plancher quelconque.

 $W_i$ ;  $W_j$ : poids revenant au plancher i; j

 $\Delta_{\kappa}$ : Déplacement relatif du niveau «K » par rapport au niveau «K-1 »;

 $h_K$ : Hauteur de l'étage « K».

 $\left\{\theta_{\text{K}} \leq 0, 1 \Rightarrow \text{Effect } P \cdot \Delta \text{ peut etre négligé.}\right\}$ 

 $\theta_{\rm K}$ )0,2  $\Rightarrow$  Structure instable et doit etre redimensionnée.  $\overline{1}$  $\vert$  $\overline{\phantom{a}}$  $\left\{0,1/\theta_{\text{K}}\leq 0,2\text{Amplifiant} \text{ less effects de } \frac{1}{\left(1,0\right)}\right\}$ .  $(1-\theta_{K})$  $\text{Si}: \left\{0,1/\theta_{\text{K}}\leq 0,2\text{Amplifiant less effects de }\frac{1}{\sqrt{1-\theta_{\text{K}}}}\right\}$ K K

| $V_{x}$ (total)  |            |            |         |          |          |          |         |         |
|------------------|------------|------------|---------|----------|----------|----------|---------|---------|
| suivant X        |            | 1793,2 KN) |         |          |          |          |         |         |
| niveau           | <b>RDC</b> | 1          | 2       | 3        | 4        | 5        | 6       | 7       |
| hauteur          | 3,22       | 3,22       | 3,22    | 3,22     | 3,22     | 3,22     | 3,22    | 3,22    |
| $W_i$            | 4690,18    | 4690,18    | 4690,18 | 4529,28  | 4529,28  | 4529,28  | 4386,97 | 4580,51 |
| $\Delta_{\bf k}$ | 0,002      | 0,0025     | 0,0025  | 0,0025   | 0.0025   | 0,002    | 0,002   | 0,001   |
| $V_k$            | 1505,29    | 1440,67    | 1342,57 | 1219,58  | 1070,46  | 889,15   | 665,99  | 372,27  |
| $P_k$            | 36625,86   | 31935,68   | 27245,5 | 22555,32 | 18026,04 | 13496,76 | 8967,48 | 4580,51 |
| $\theta$ < 0,10  | 0,015      | 0,017      | 0,015   | 0,014    | 0,013    | 0,009    | 0,0083  | 0,0001  |

**Tableau V-10 :** Vérification à l'effet P-Δ (sens « X»).

**Tableau V-11 :** Vérification à l'effet P-Δ (sens « Y»).

| $V_{v}$ (total)  |            |                   |         |          |          |          |         |         |
|------------------|------------|-------------------|---------|----------|----------|----------|---------|---------|
| <b>Suivant Y</b> |            | 1758,04 (KN)      |         |          |          |          |         |         |
| niveau           | <b>RDC</b> | 1                 | 2       | 3        | 4        | 5        | 6       | 7       |
| hauteur          | 3,22       | 3,22              | 3,22    | 3,22     | 3,22     | 3,22     | 3,22    | 3,22    |
| $W_i$            | 4690,18    | 4690,18           | 4690,18 | 4529,28  | 4529,28  | 4529,28  | 4386,97 | 4580,51 |
| $\Delta_{\bf k}$ | 0,003      | 0,0035            | 0,004   | 0,004    | 0,004    | 0,0035   | 0,0025  | 0,0015  |
| $V_{k}$          | 1466,43    | 1420,75           | 1340,44 | 1228,12  | 1074,72  | 878,15   | 642,29  | 361,28  |
| $P_k$            |            | 36625,86 31935,68 | 27245,5 | 22555,32 | 18026,04 | 13496,76 | 8967,48 | 4580,51 |
| < 0.10<br>lθ     | 0,023      | 0,024             | 0,025   | 0,022    | 0,02     | 0,016    | 0,01    | 0,0059  |

#### **Remarque:**

(θ<0,10) dans les deux sens. Les effets du deuxième ordre peuvent être négligés pour notre cas. Après ces résultats obtenus dans notre étude dynamique et sismique on peut dire que la structure peut résister aux chocs extérieurs tels que le séisme. Pour cela, nous allons continuer les calculs avec les efforts développés et qui sont déduits du logiciel de modélisation ETABS 9.7.1.